# **FOCUSCELLCOLOR**

## Applies to

Edit table.

## **Description**

Defines the color to use for the cell that currently has focus within the edit table.

#### Usage

gFocusCellColor = **Get\_Property** (editTable,"**FOCUSCELLCOLOR**")

sFocusCellColor = **Set\_Property** (editTable,"**FOCUSCCELLCOLOR**", color)

## Remarks

Values passed in Set\_Property():

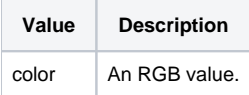

## Returns

Values returned by Get\_Property and Set\_Property

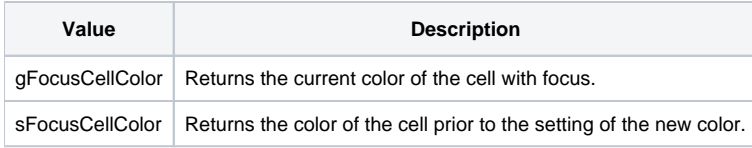

#### See Also

[FONT property](https://wiki.srpcs.com/display/Properties/FONT), [FOCUSCELLFONT property](https://wiki.srpcs.com/display/Properties/FOCUSCELLFONT), [FOCUSRECTSTYLE property,](https://wiki.srpcs.com/display/Properties/FOCUSRECTSTYLE) [FOCUSRECTWEIGHT property,](https://wiki.srpcs.com/display/Properties/FOCUSRECTWEIGHT) [FOCUSRECTCOLOR property](https://wiki.srpcs.com/display/Properties/FOCUSRECTCOLOR)

#### Example

```
Declare function Get_Property, Set_Property
* Set the font of the cell that has focus within an edit table to Green.
$Insert COLOR_Equates
focusCellColor = Set_Property( @window : ".TABLE_1", "FOCUSCELLCOLOR", Green$ )
```